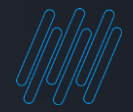

## **Q TOTVS Nota Técnica S-1.0 Nº 05/2022**

Ricardo Silva/Lucas Morais Automação Fiscal e RH (GPE)

**2022/** Julho

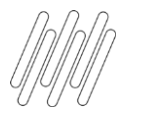

#### $\boldsymbol{\varphi}$ **AGENDA**

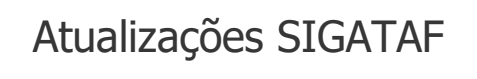

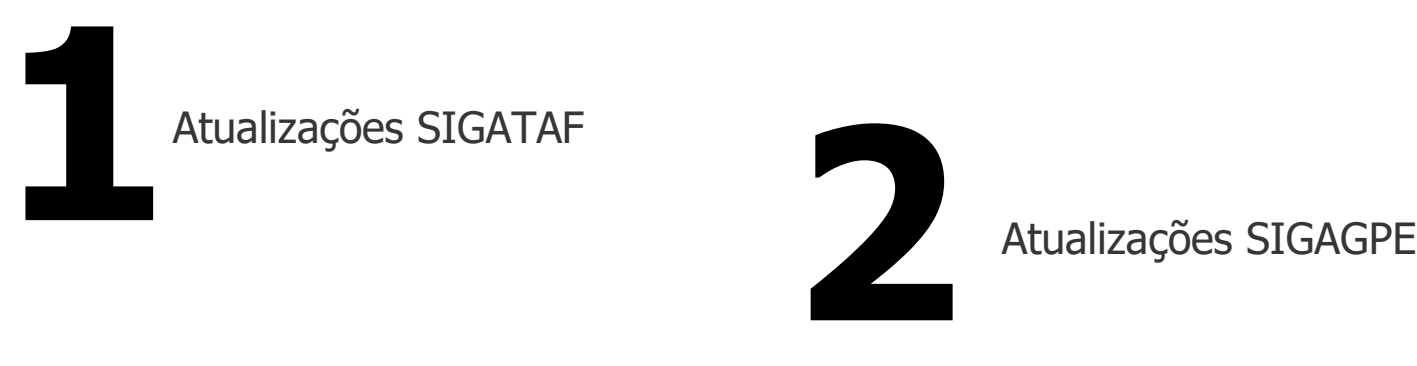

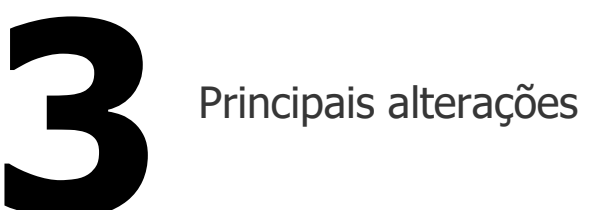

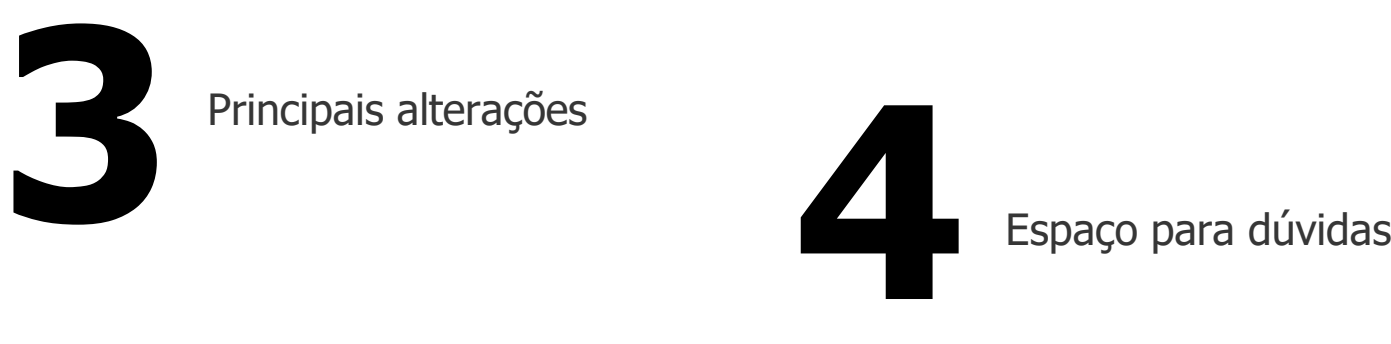

# 

# ATUALIZAÇÕES TA

 $\odot$ 

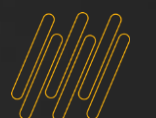

### <sup>4</sup> **ATUALIZAÇÕES: Automação Fiscal (TAF)**

Migração de Release

- Versões 12.1.27 Garantia estendida
- Migração de Release
- 12.1.2210 Clientes Pilotos

#### Atualização TAF - 12.1.33

- VsCode
- Aplicação de Pacote
- Atualização de Dicionário

#### Nota Técnica nº 05/2022

- **12.1.27 Garantia Estendida**
- **12.1.33**

**Para atender a NT Nº05/2022 é necessário ter o ambiente na release 12.1.27 com Garantia extendida ou 12.1.33.**

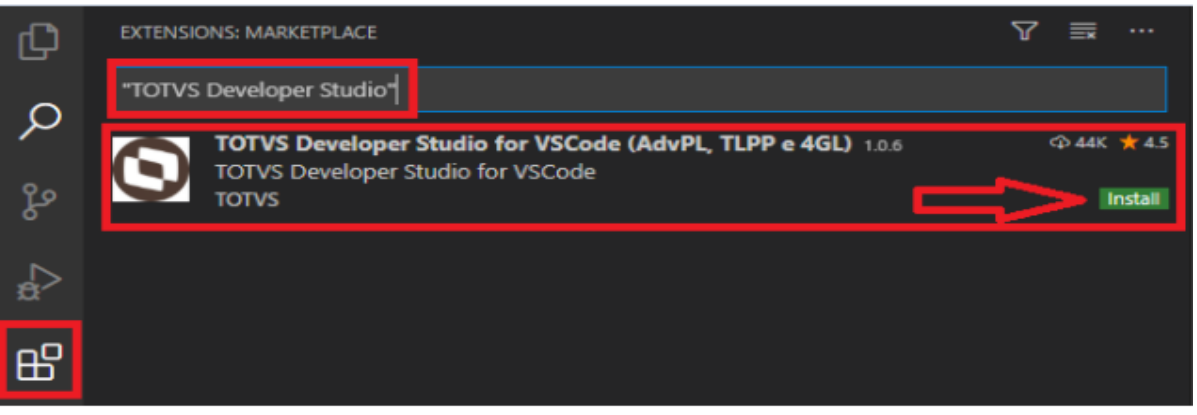

D

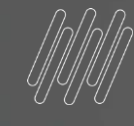

## 

## ATUALIZAÇÕES GPE

 $\odot$ 

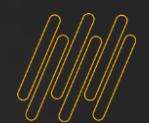

### <sup>6</sup> **ATUALIZAÇÕES: Gestão de Pessoal (GPE)**

#### **Nota técnica N° 05/2022**

Documentação eSocial: [eSocial Nota técnica 05/2022](https://www.gov.br/esocial/pt-br/documentacao-tecnica/manuais/nota-tecnica-s-1-0-05-2022.pdf)

Documentação e atualização Protheus: TDN - [Entregas Legais](https://tdn.totvs.com/display/public/PROT/eSocial+|+Protheus+-+Entregas+Legais)

Atualização para seguintes Release:

• 12.1.27 - Garantia

**estendida** 

- $12.1.33$
- 12.1.2210 Clientes Pilotos

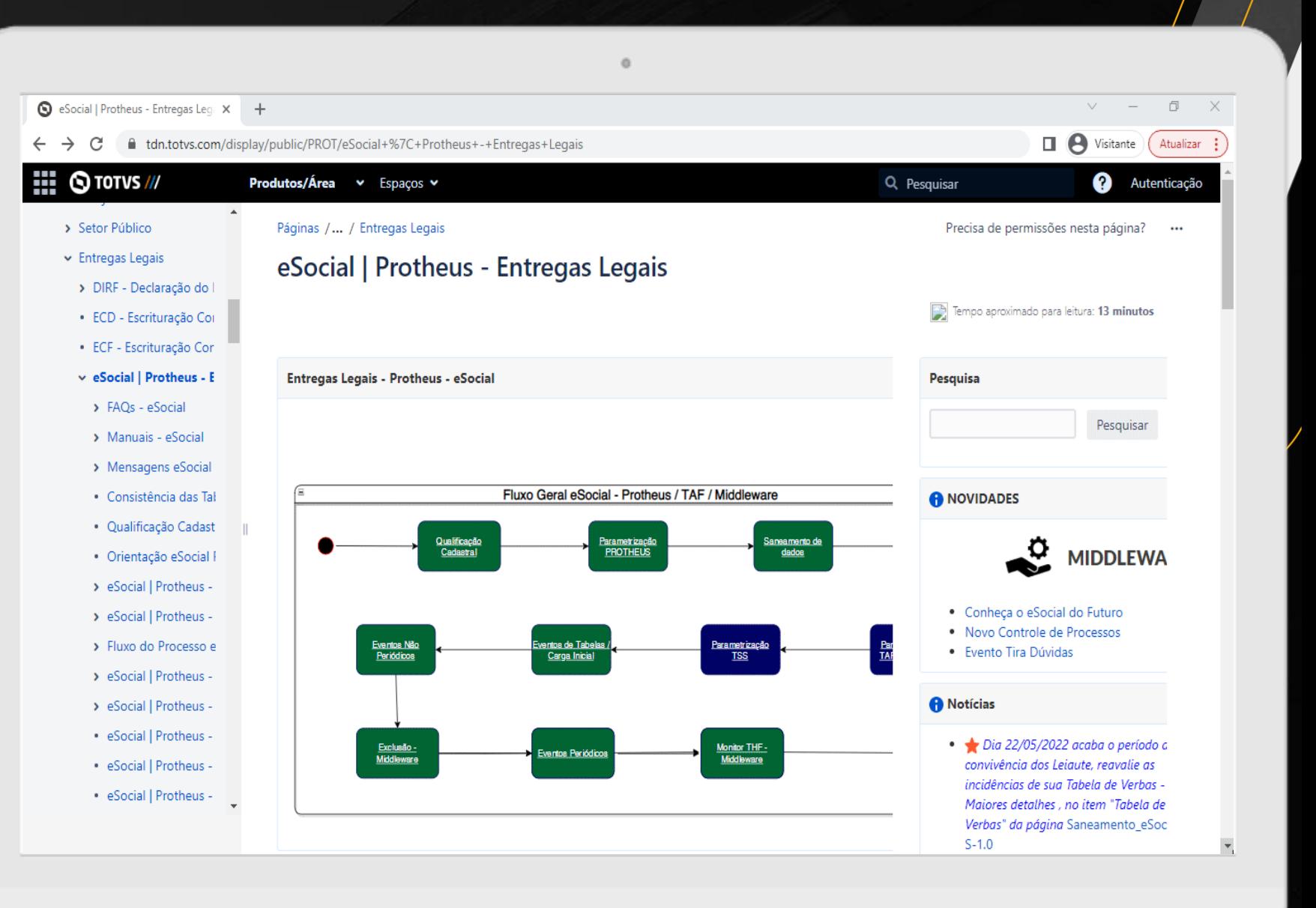

Q

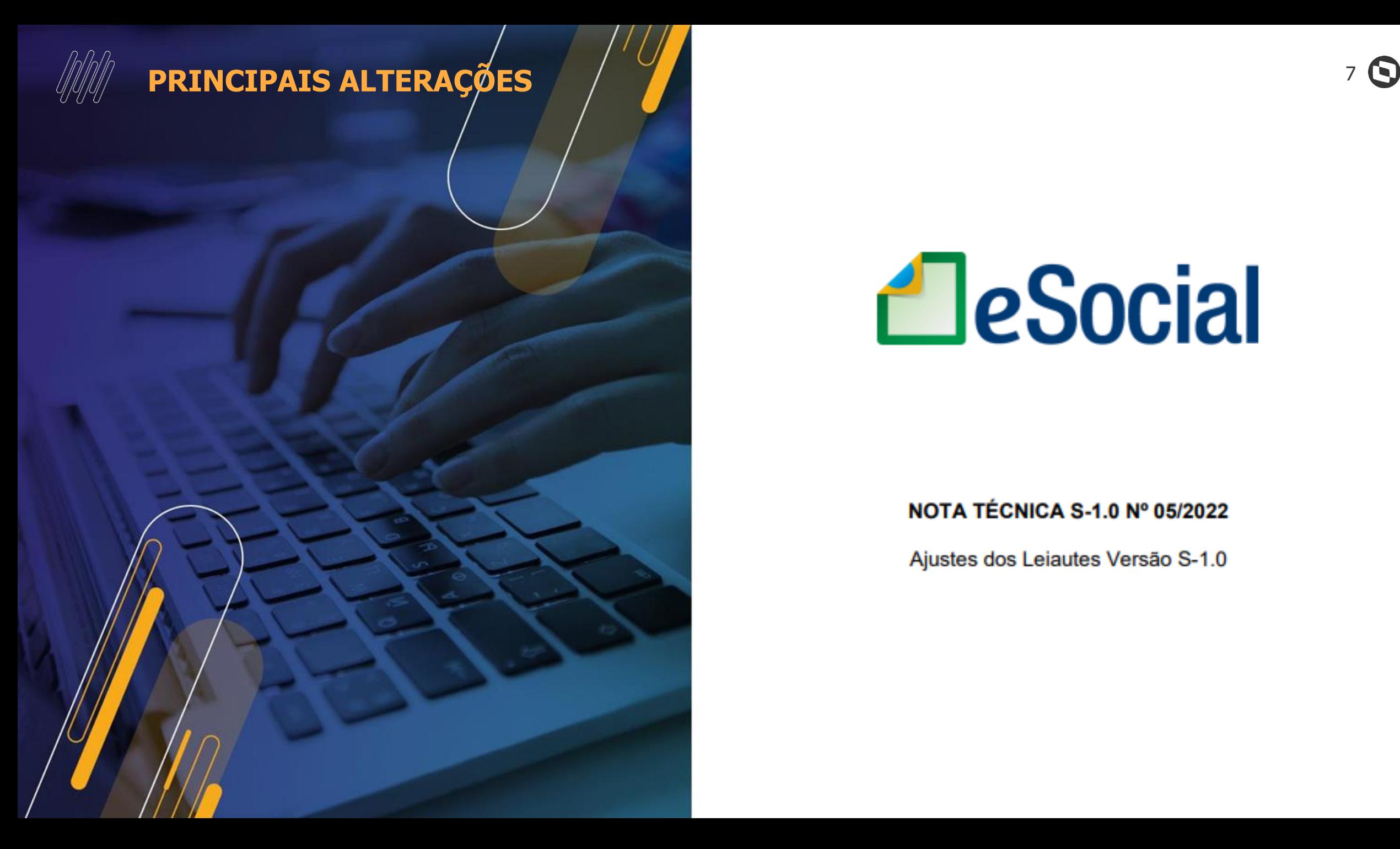

## **A**eSocial

#### NOTA TÉCNICA S-1.0 Nº 05/2022

Ajustes dos Leiautes Versão S-1.0

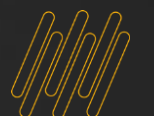

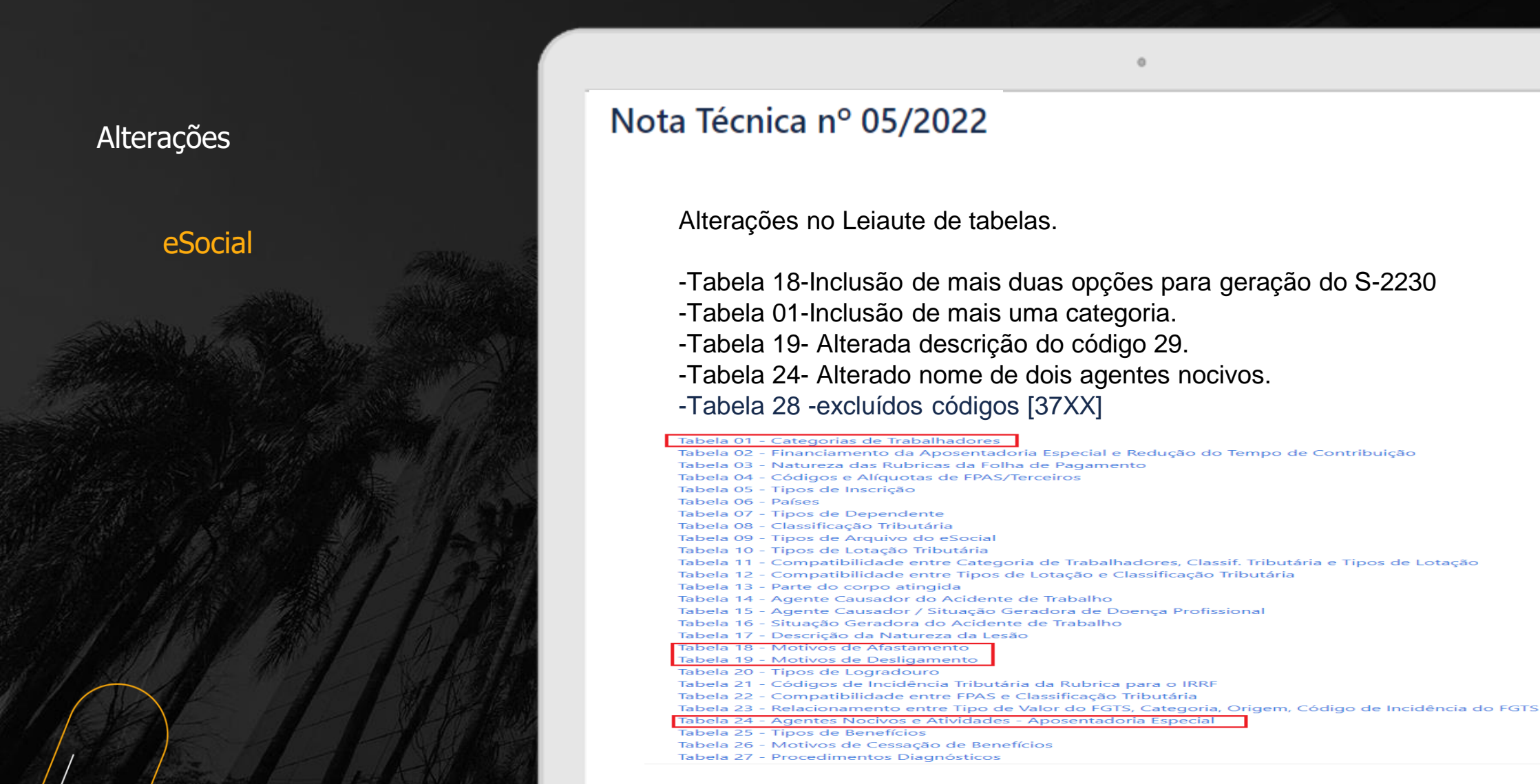

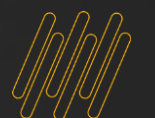

Alterações

#### eSocial

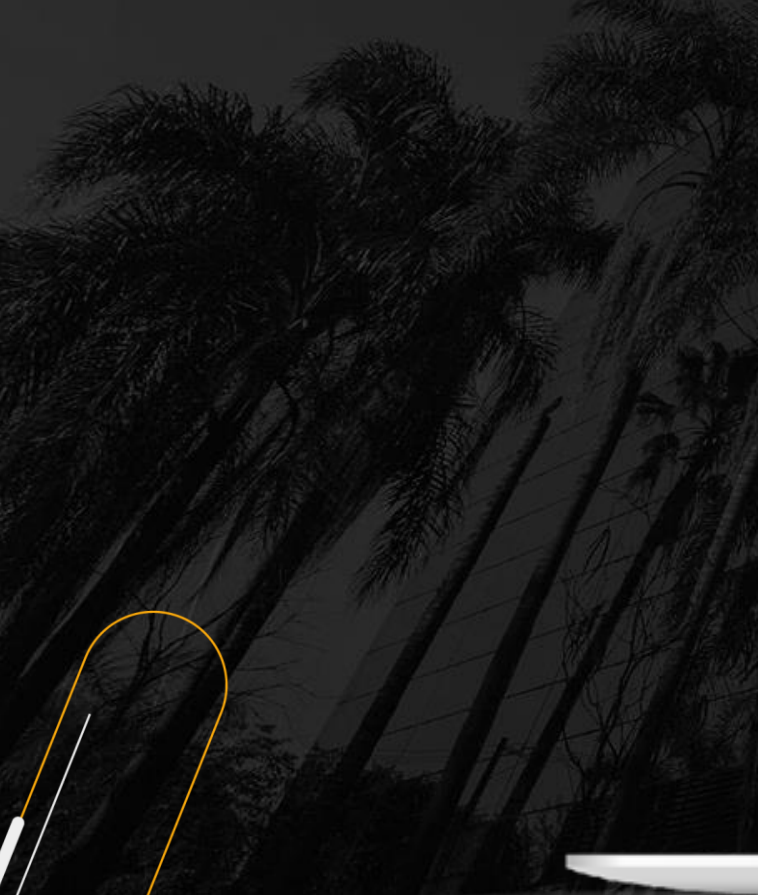

#### Nota Técnica nº 05/2022

Alterações no S-2200

**1-Grupo {sucessaoVinc} – alterada condição**

**DE: O (se tpAdmissao = [2, 3, 4] ou tpProv = [5, 8]); N (nos demais casos)**

**PARA: O (se tpAdmissao = [2, 3, 4, 7] ou tpProv = [5, 8]); N (nos demais casos)**

**2-Campo {tpAdmissao} – incluído valor [7] Transferência quando a empresa sucedida é considerada inapta por inexistência de fato.**

**3-Campo {tpProv} – incluído valor [11] e alteradas descrição do valor [5] e validação**

**11 - Estabilizados - Art. 19 do ADCT**

**5 - Redistribuição ou Reforma Administrativa**

Alteração no S-2210

- **Campo {hrAcid} – alterada validação**
- **Campo {hrsTrabAntesAcid} – alterada validação**

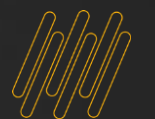

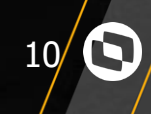

#### Nota Técnica nº 05/2022

Alterações S-2299

- **Criação do motivo de rescisão 43 - Transferência de empregado de empresa considerada inapta por inexistência de fato.**
- **Grupo {sucessaoVinc} – alterada condição**

● **Grupo {verbasResc} – alterada condição** Alteração no S-2300 e S-2306

- **Grupo {cargoFuncao} – alterada condição**
- **Grupo {remuneracao} – alterada condição**
- **Grupo {infoEstagiario} – alteradas condição e descrição**
- **Grupo {ageIntegracao} – alterada condição**
- **Grupo {supervisorEstagio} – alterada condição**
- **Campo {natEstagio} – alterada descrição e incluída validação.**
- **Campo {nivEstagio} – alteradas ocorrência e descrição, e incluída validação**

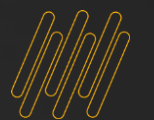

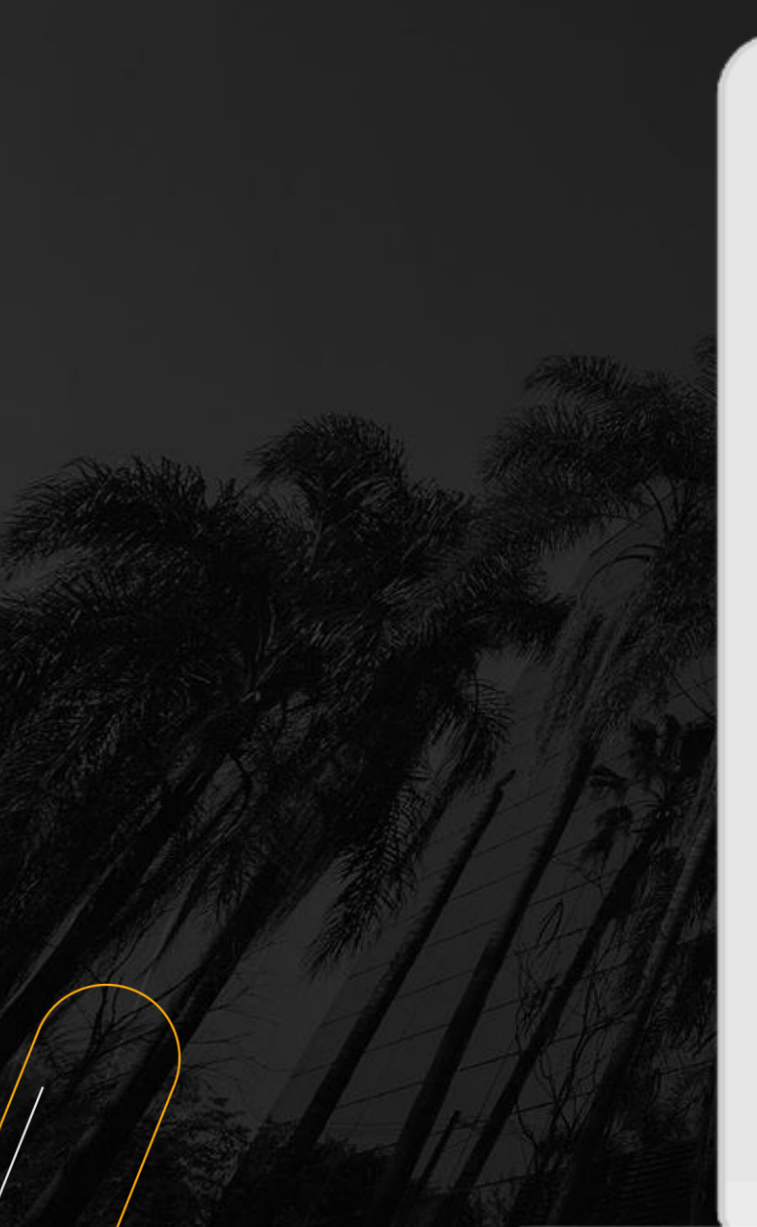

#### Nota Técnica nº 05/2022

Alteração no S-2240

● **Campo {ideOC} – alterada ocorrência e incluída validação.**

ö

 $\boldsymbol{\Theta}$ 

- **Campo {nrOC} – alterada ocorrência e incluída validação.**
- **Campo {ufOC} – alterada ocorrência e incluída validação.**
- **Tabela 24 – excluídos códigos [01.19.020, 01.19.037]**

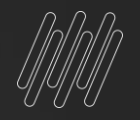

## **Links úteis:**

Atualização referente a alteração da NT 05/2022

Link Atualização Expedição Contínua - <https://suporte.totvs.com/portal/p/10098/download#detail/1044899>

Como baixar e configurar VsCode - Automação Fiscal - Configuração - [Configurando e aplicando pacotes pelo](https://centraldeatendimento.totvs.com/hc/pt-br/articles/360054191294-Automa%C3%A7%C3%A3o-Fiscal-Configura%C3%A7%C3%A3o-Configurando-e-aplicando-pacotes-pelo-VSCODE?source=search)

18

Como Executar o UPDDISTR - Automação Fiscal - ATUALIZAÇÃO - [Executando UPDDISTR no TAF](https://centraldeatendimento.totvs.com/hc/pt-br/articles/360034765854-Automa%C3%A7%C3%A3o-Fiscal-ATUALIZA%C3%87%C3%83O-Executando-UPDDISTR-no-TAF?source=search)

Ciclo de vida das versões - [Ciclo de Vida | TOTVS Backoffice](https://centraldeatendimento.totvs.com/hc/pt-br/articles/4405225905047-Ciclo-de-Vida-TOTVS-Backoffice-Linha-Protheus-?source=search) - Linha Protheus

#### **\*Importante\***

As Releases 12.1.17, 12.1.25 e 12.1.27 foram descontinuadas, será liberada a atualização na versão 12.1.27 apenas para cliente com "garantia estendida".